**MENDELU** Odbor informačních technologií

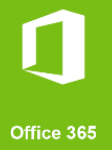

## Connect to VPN MENDELU

*Tutorial for Android ( Guide ready for Android 13 devices)*

oit.mendelu.cz tech.mendelu.cz

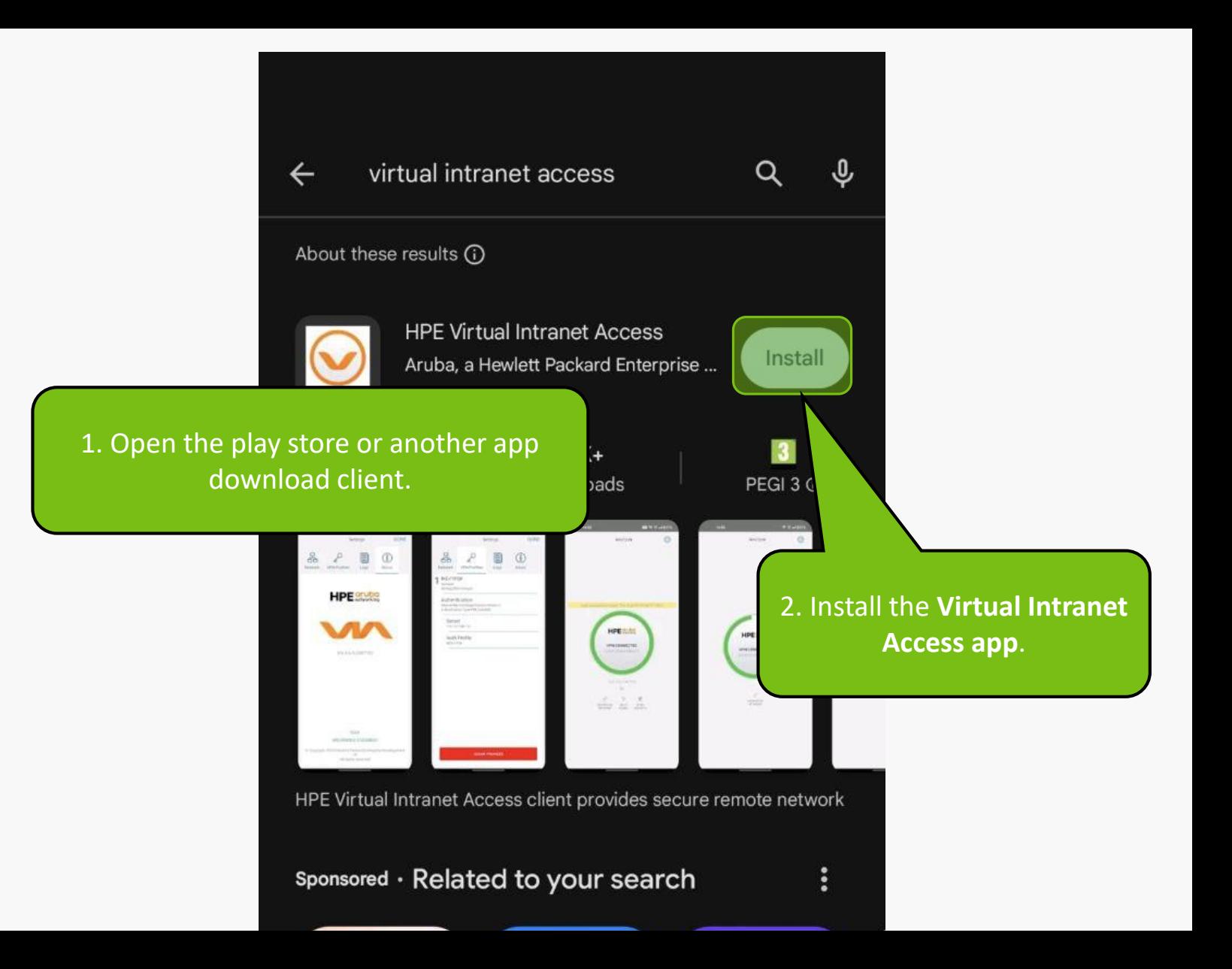

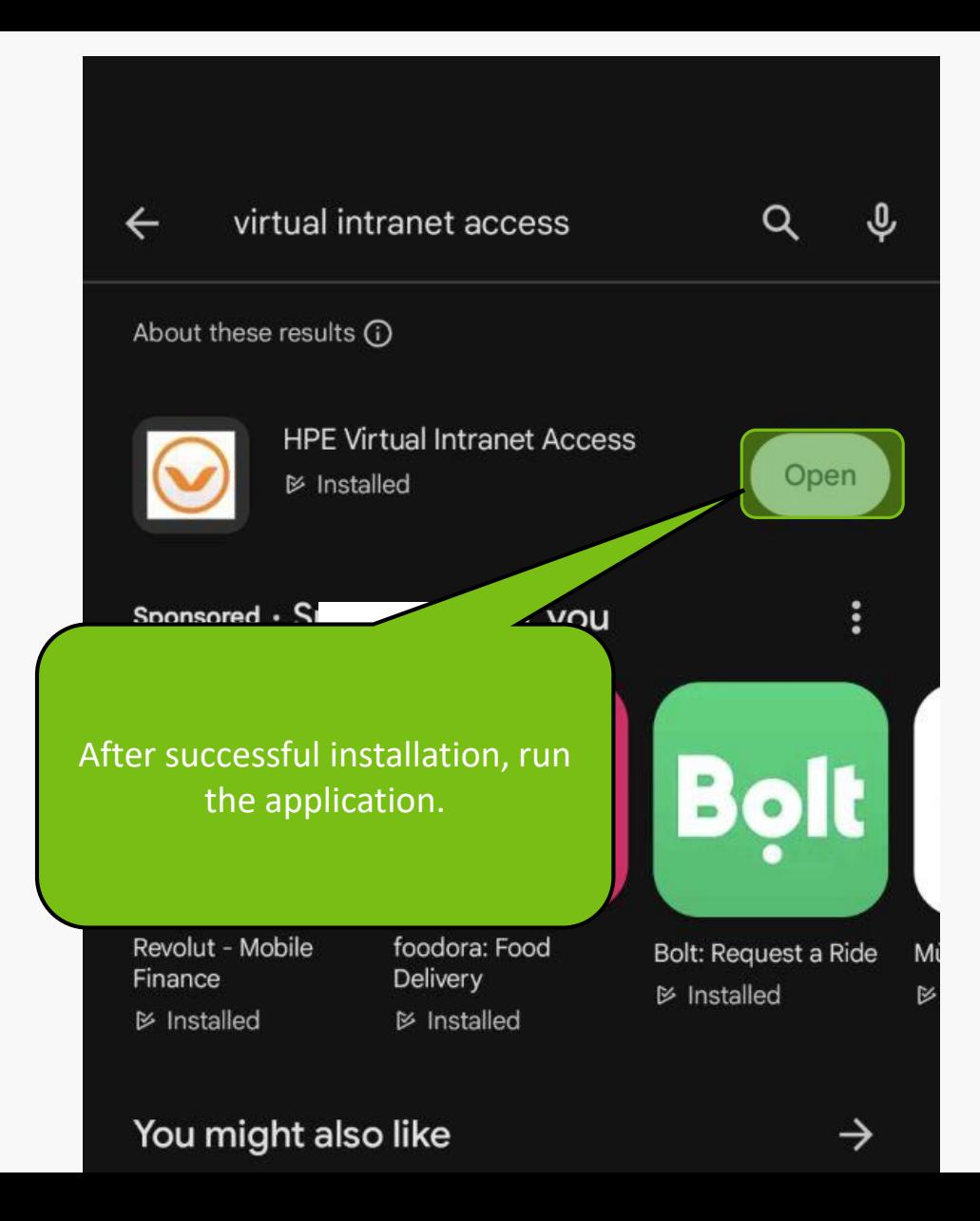

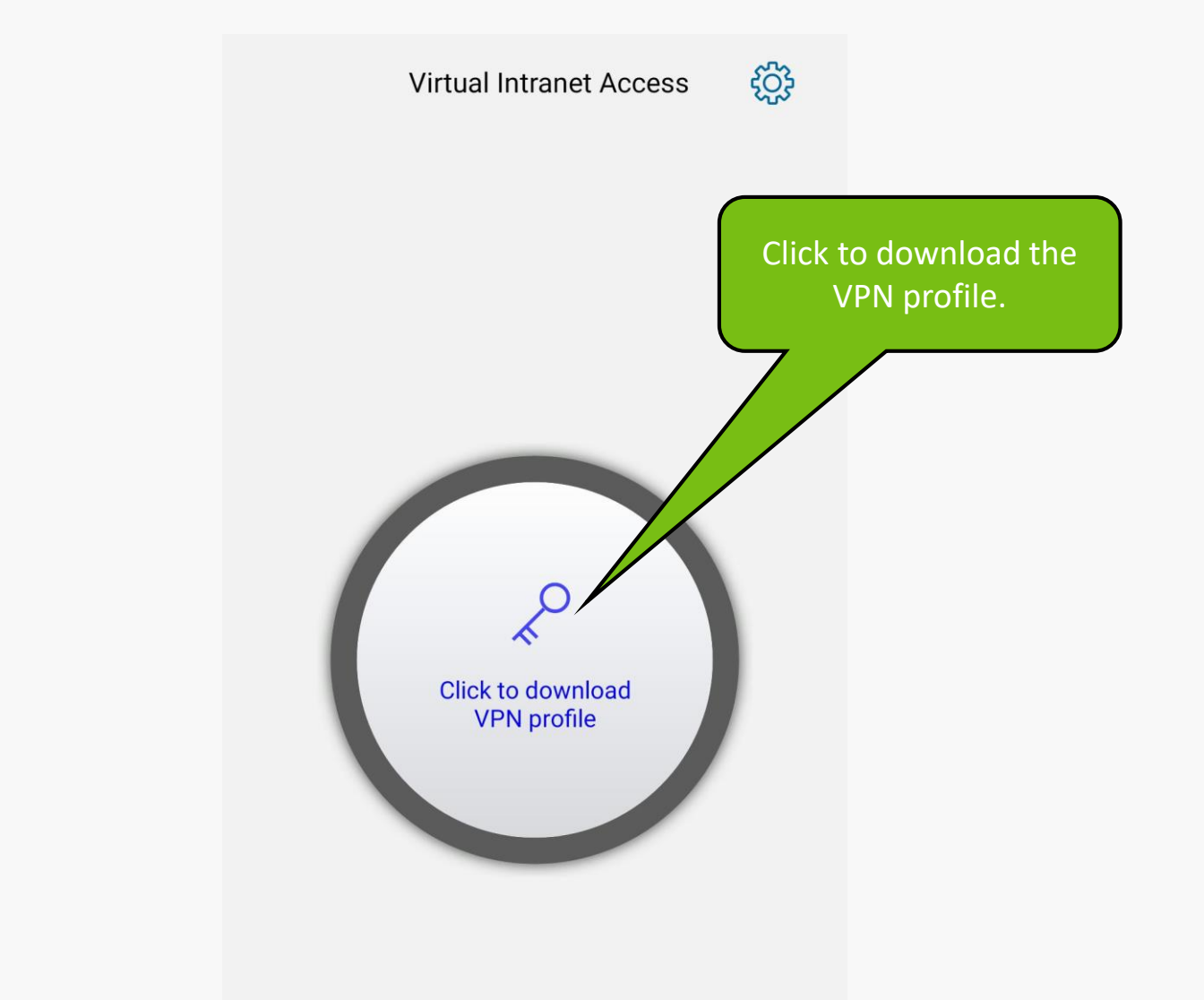

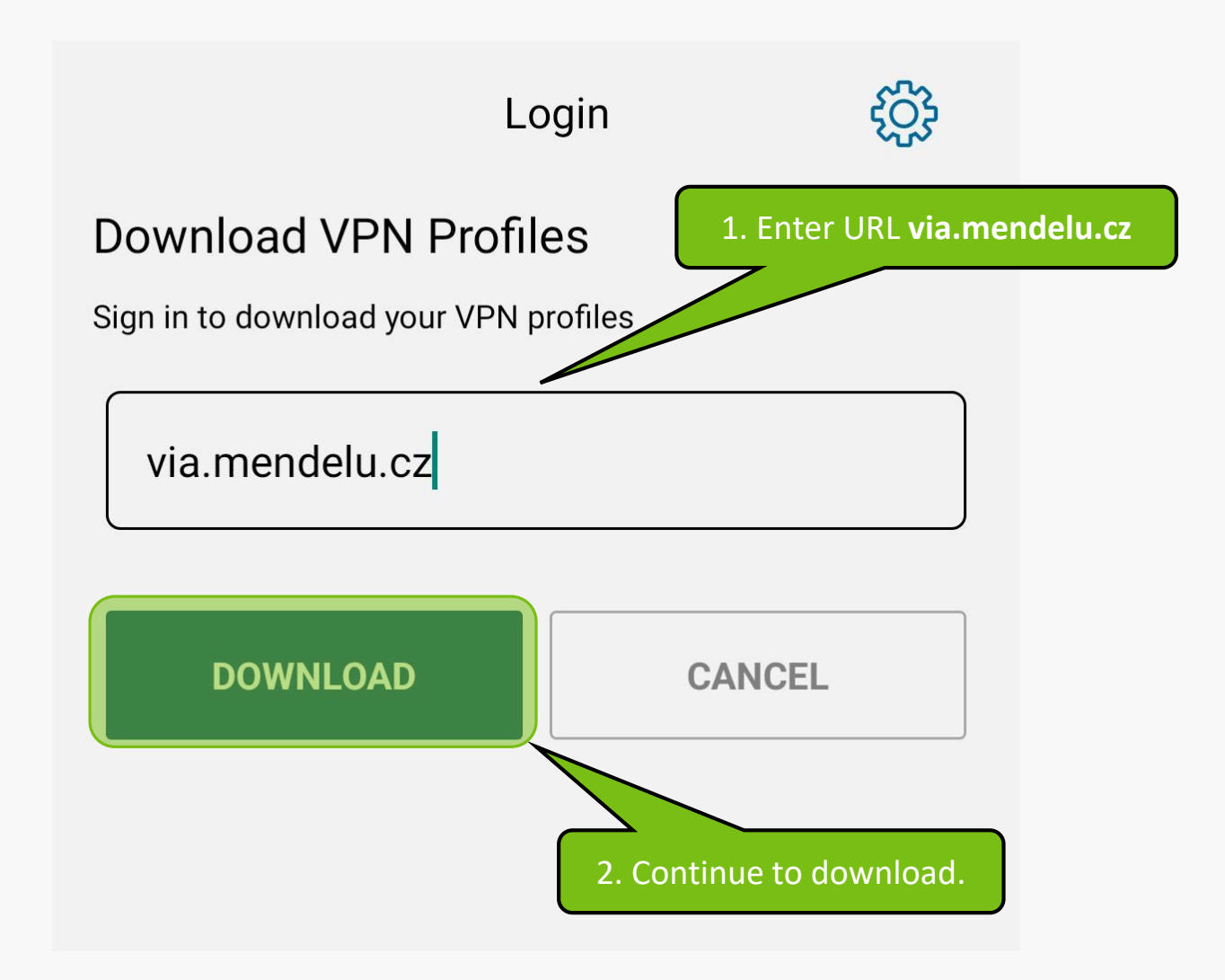

## Server certificate error

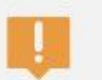

The identity of this server has not been verified. Server's certificate does not match the name. Would you like to connect to the server anyway?

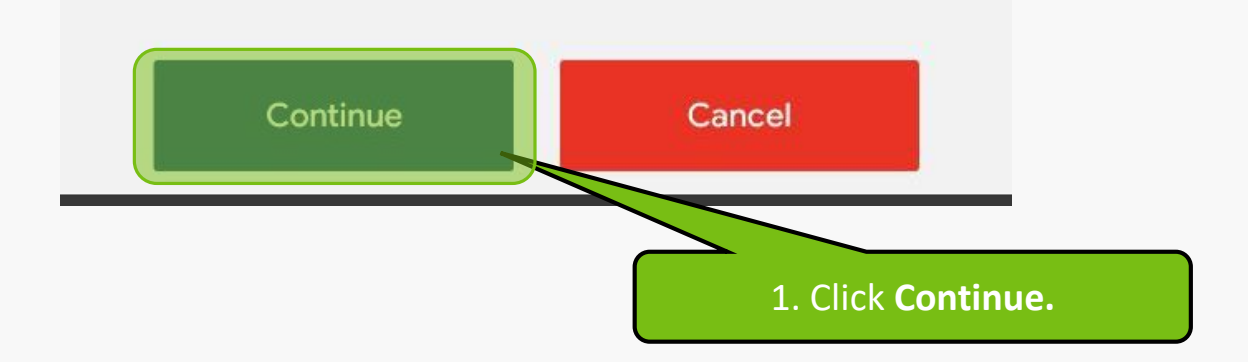

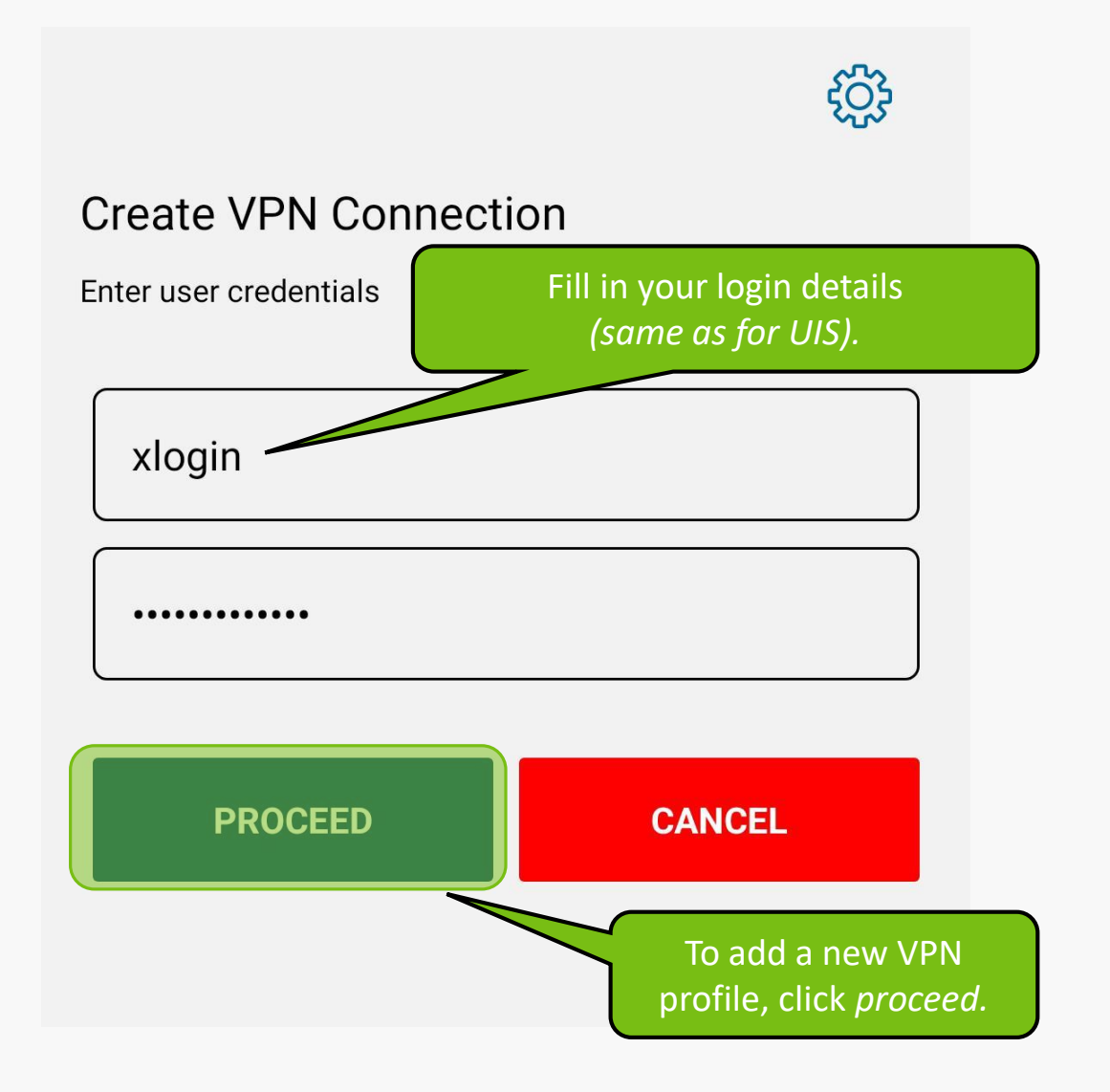

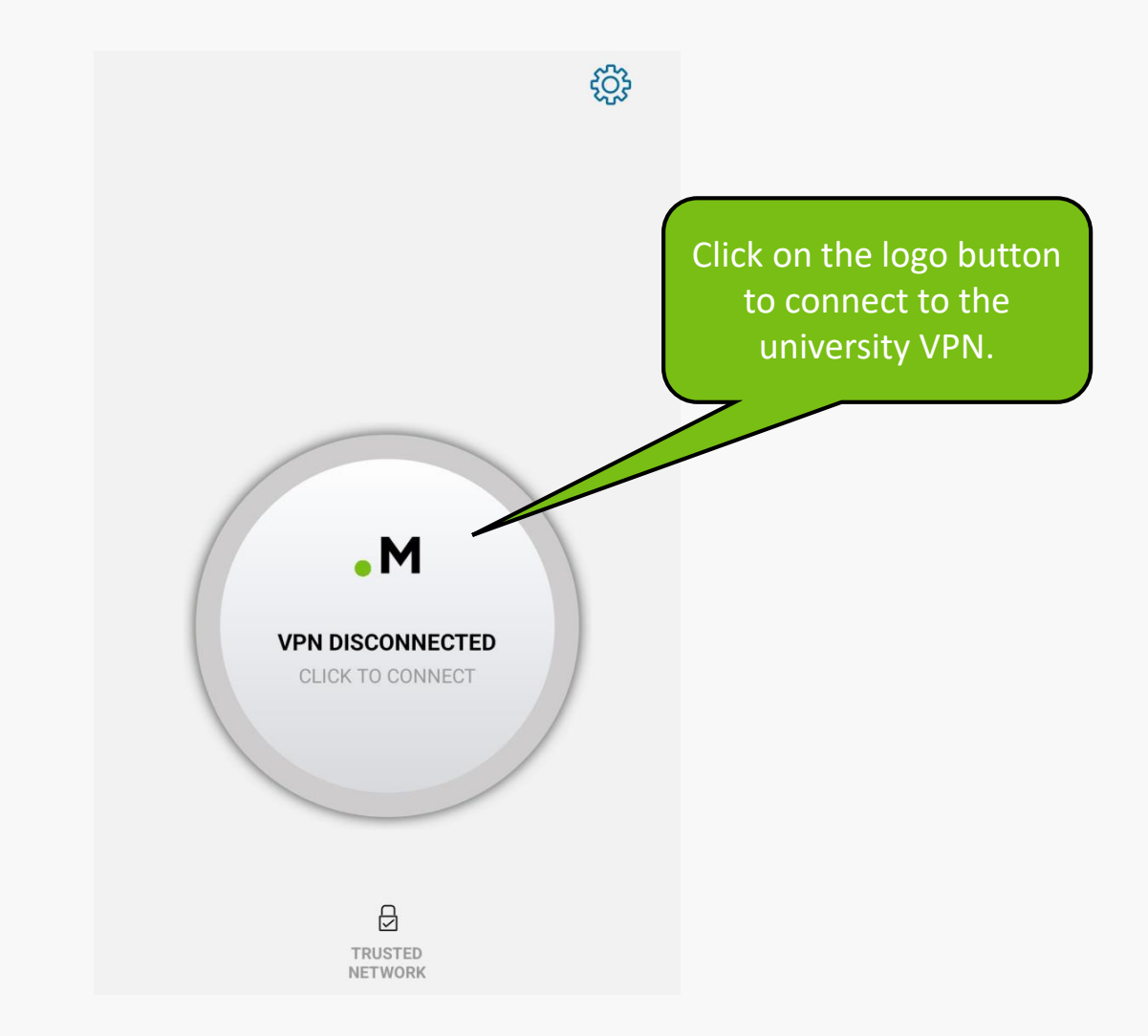

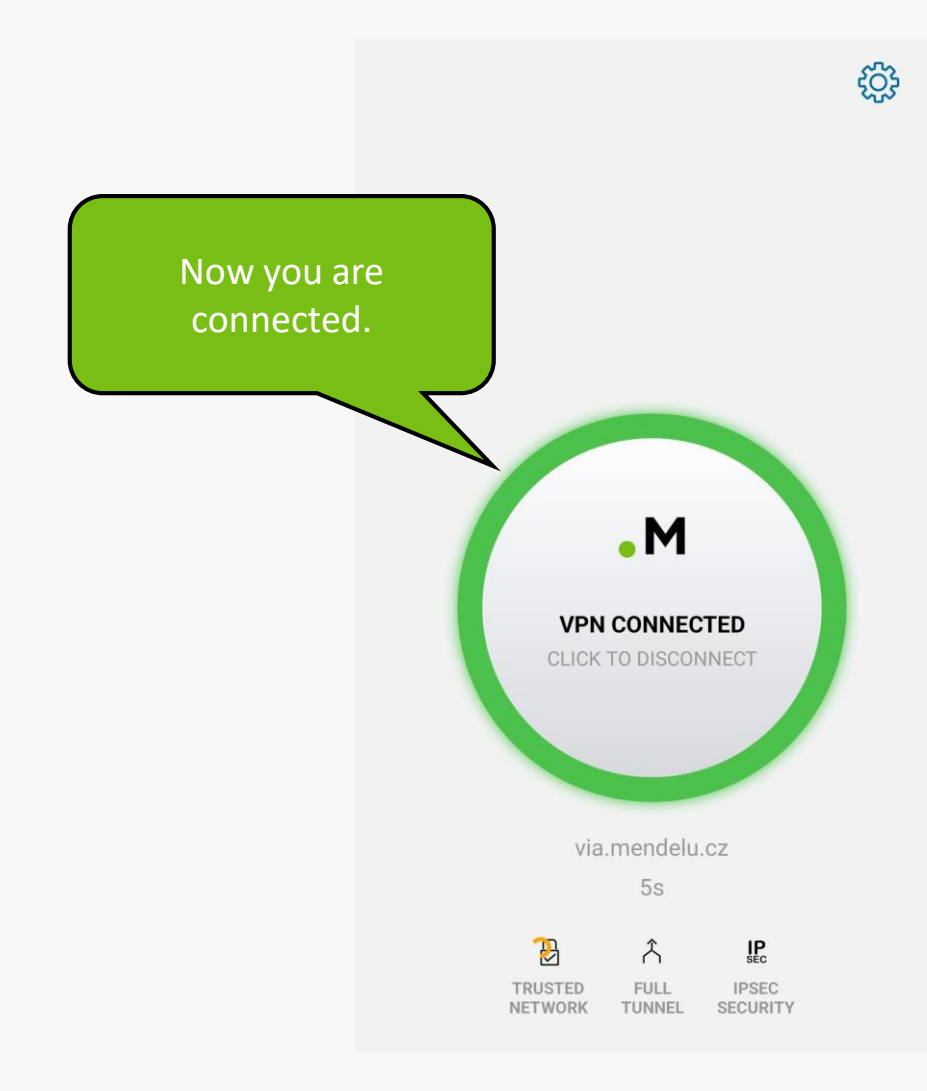

## **VPN troubleshooting**

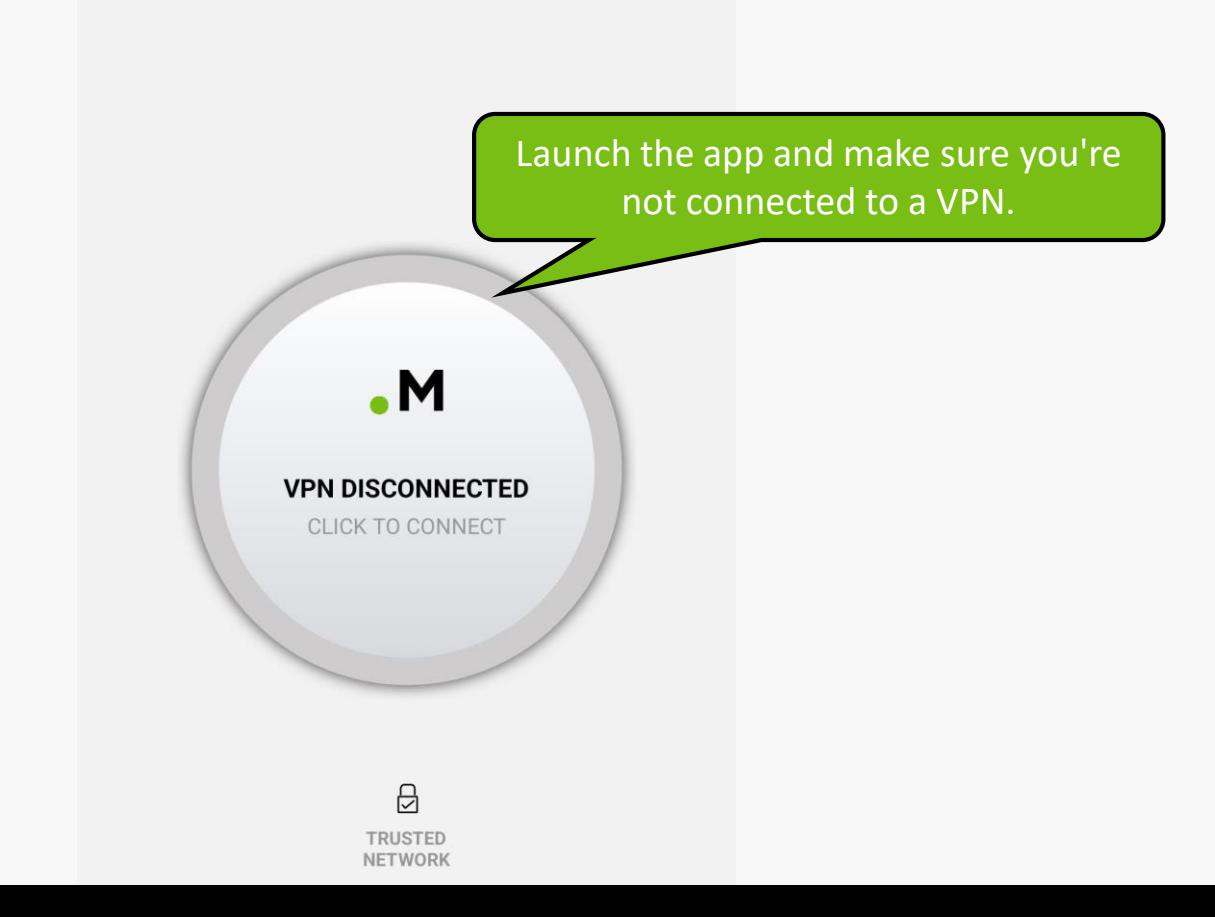

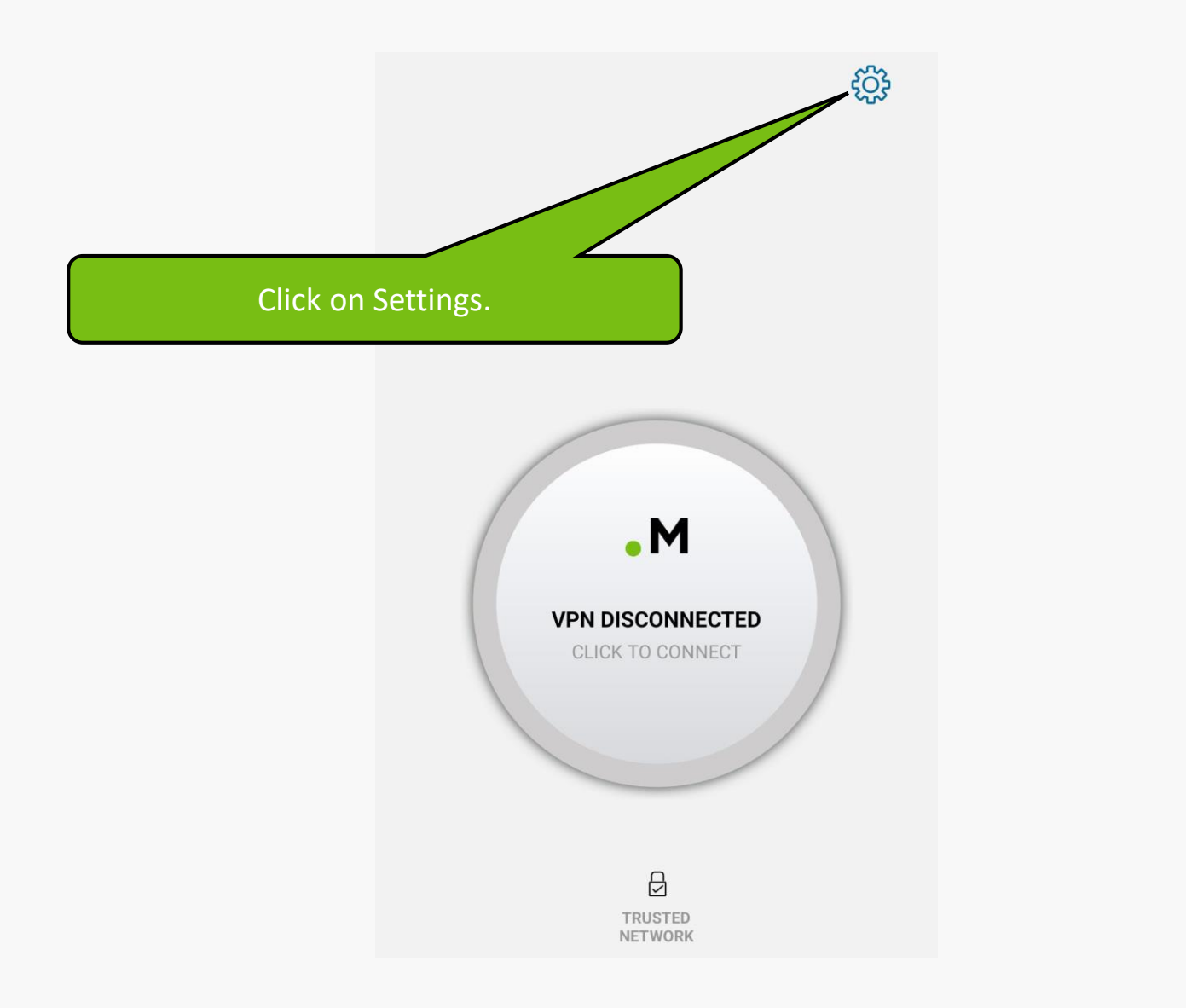

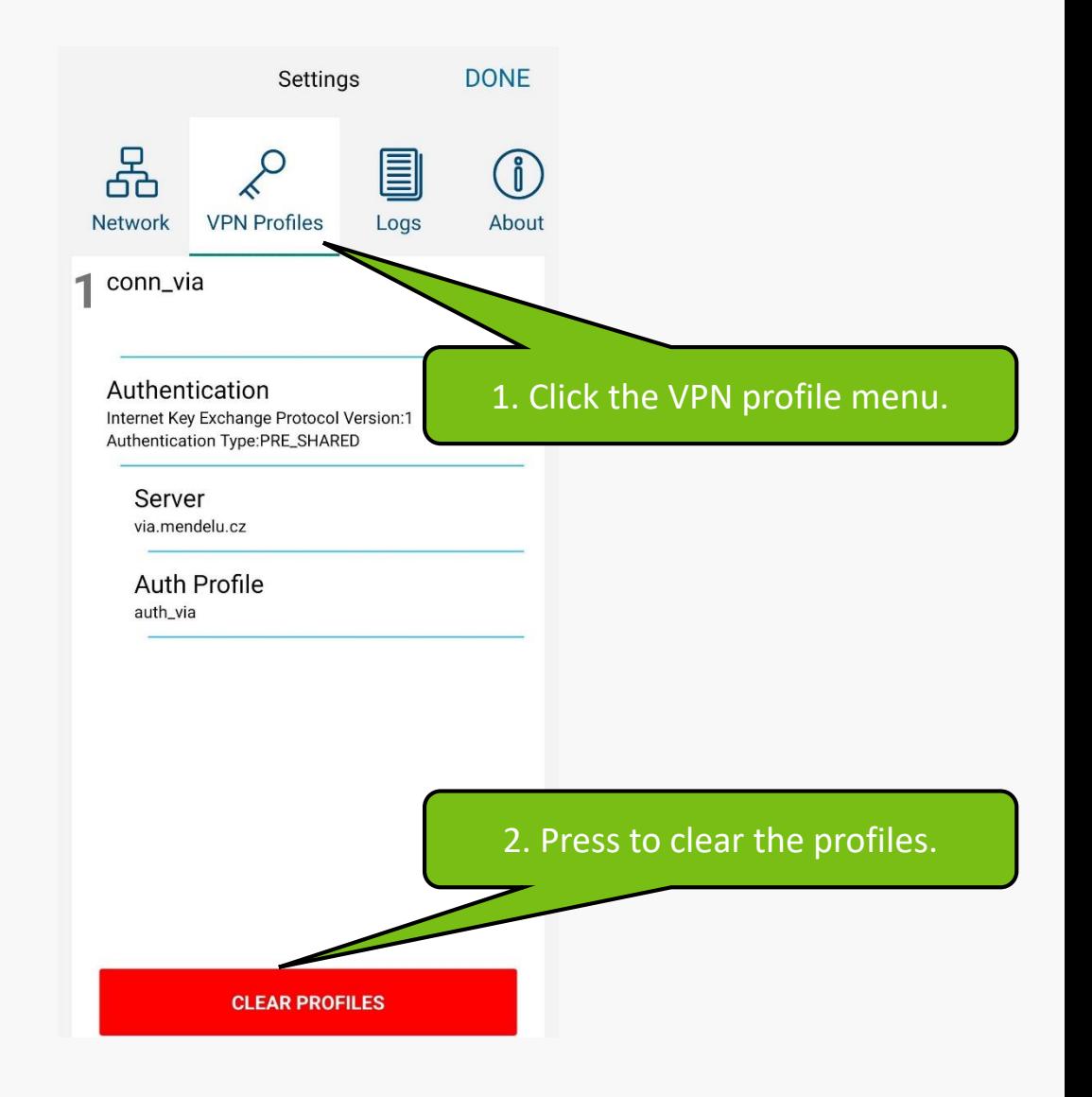

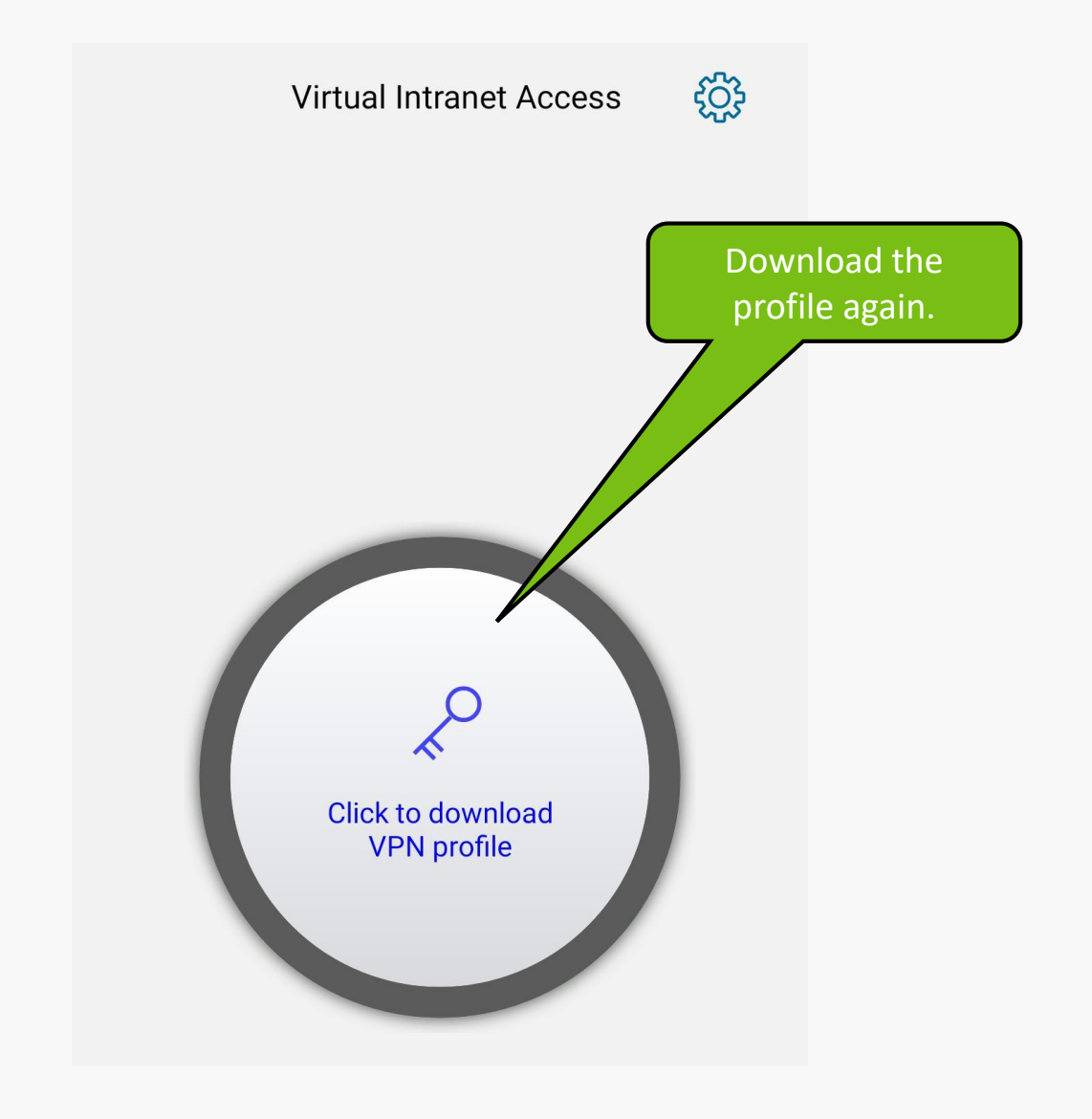

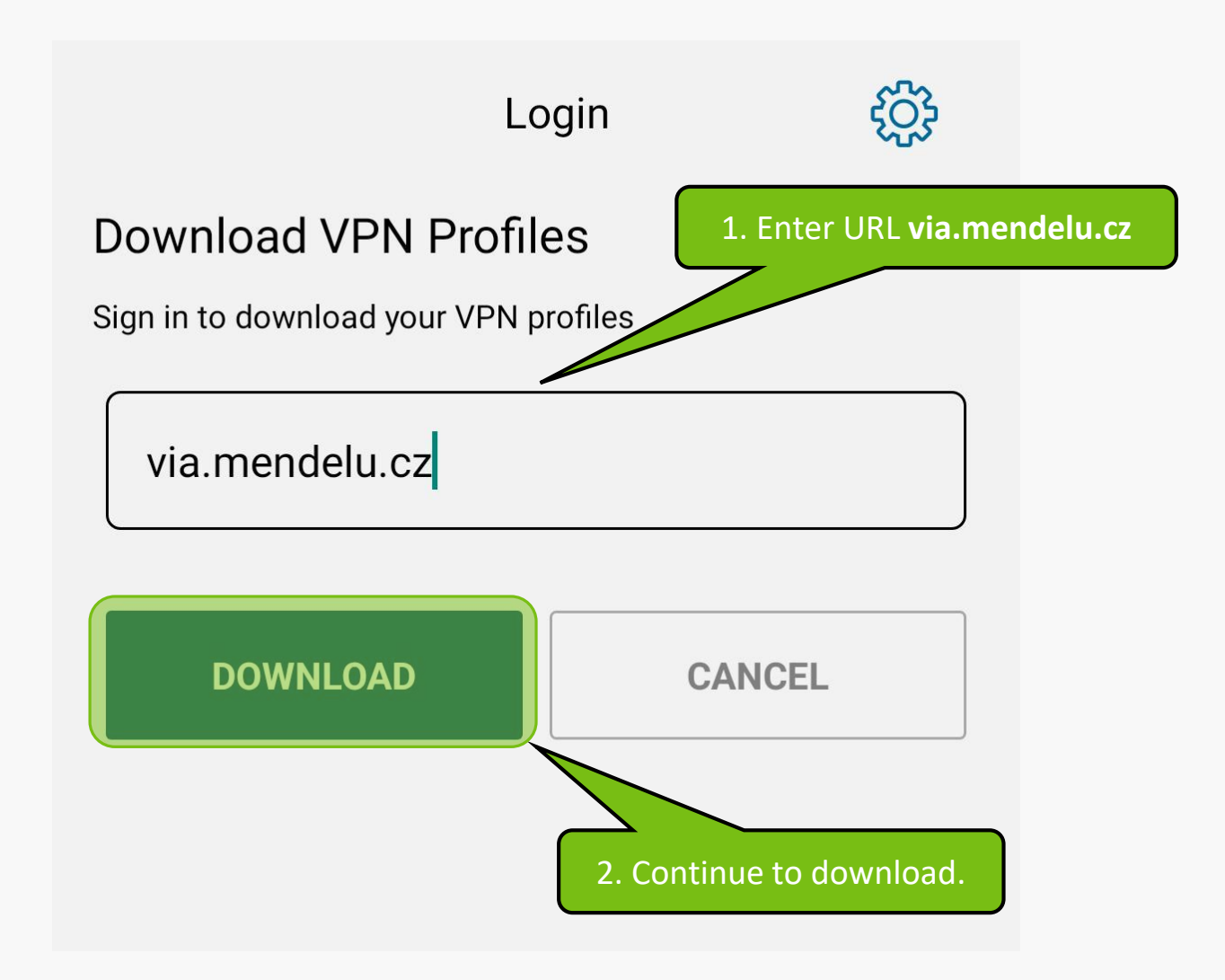

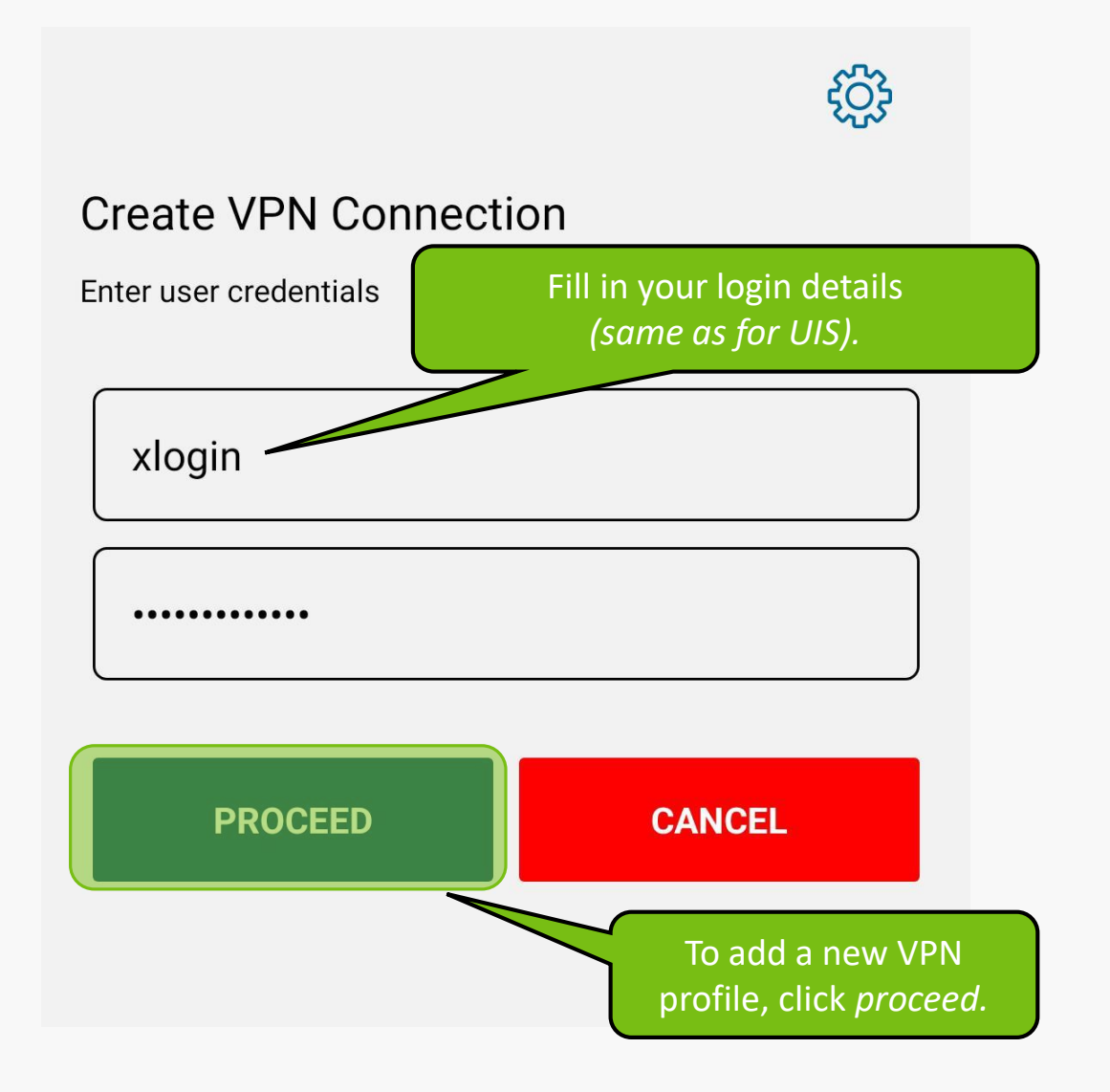

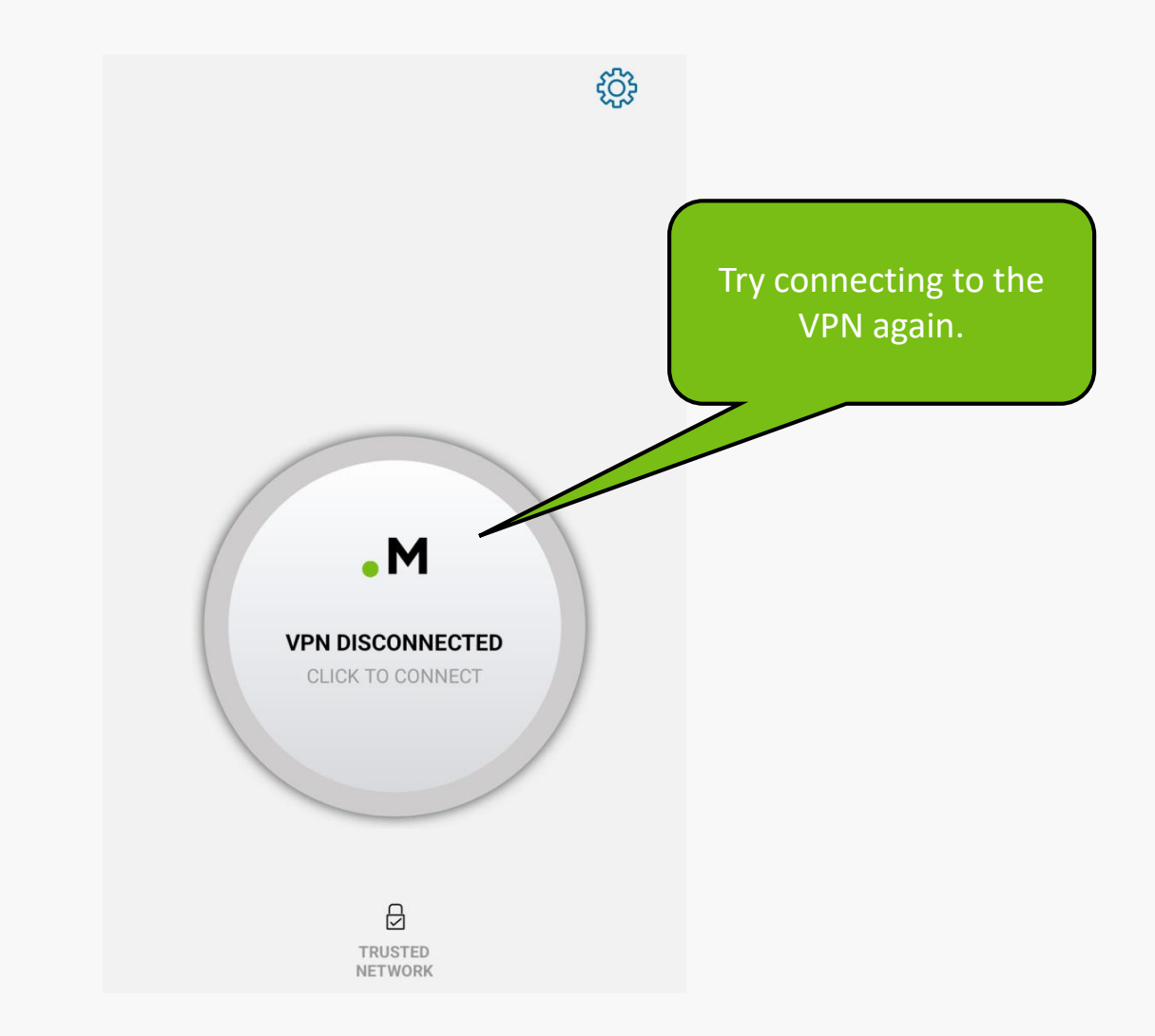

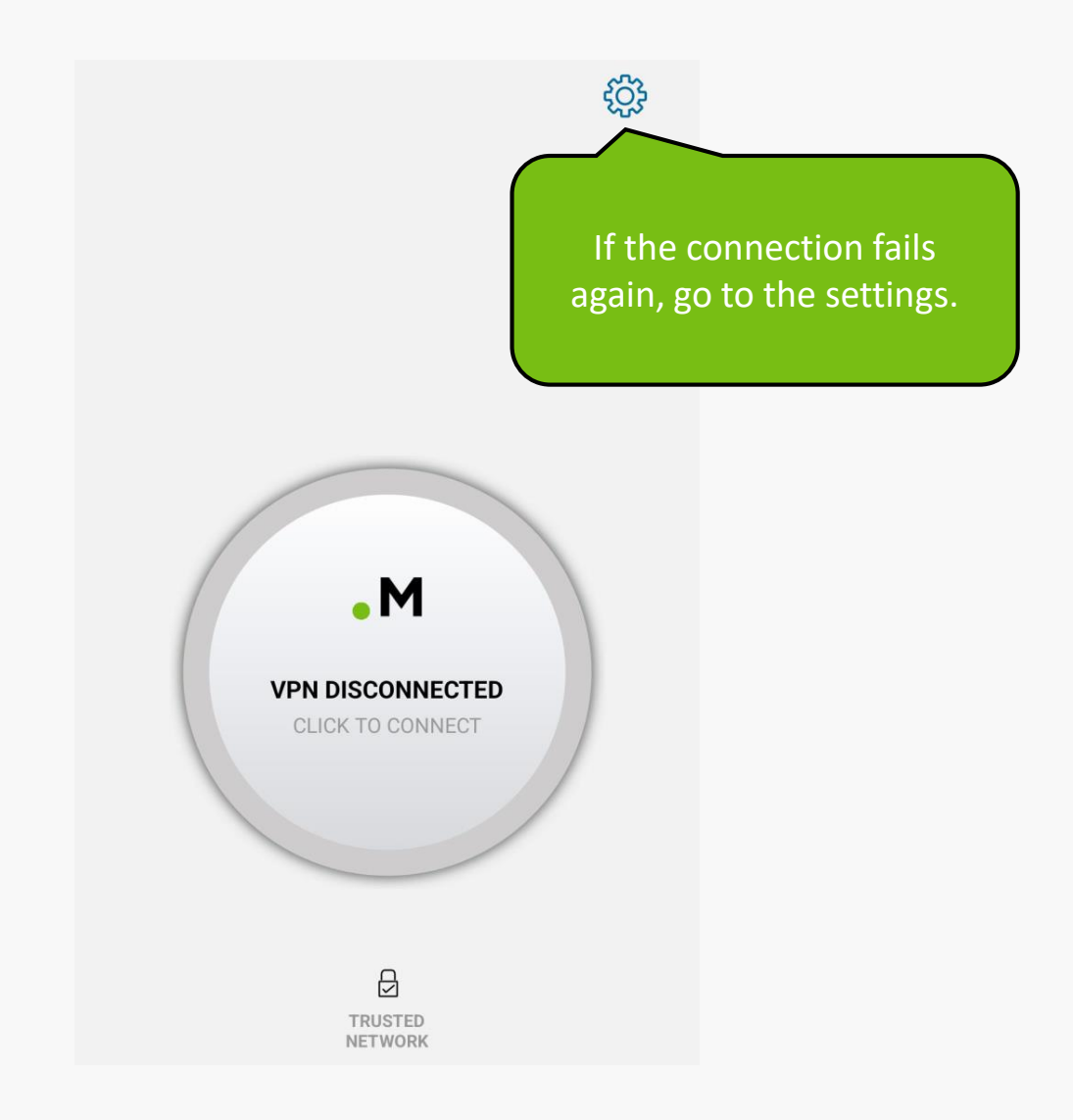

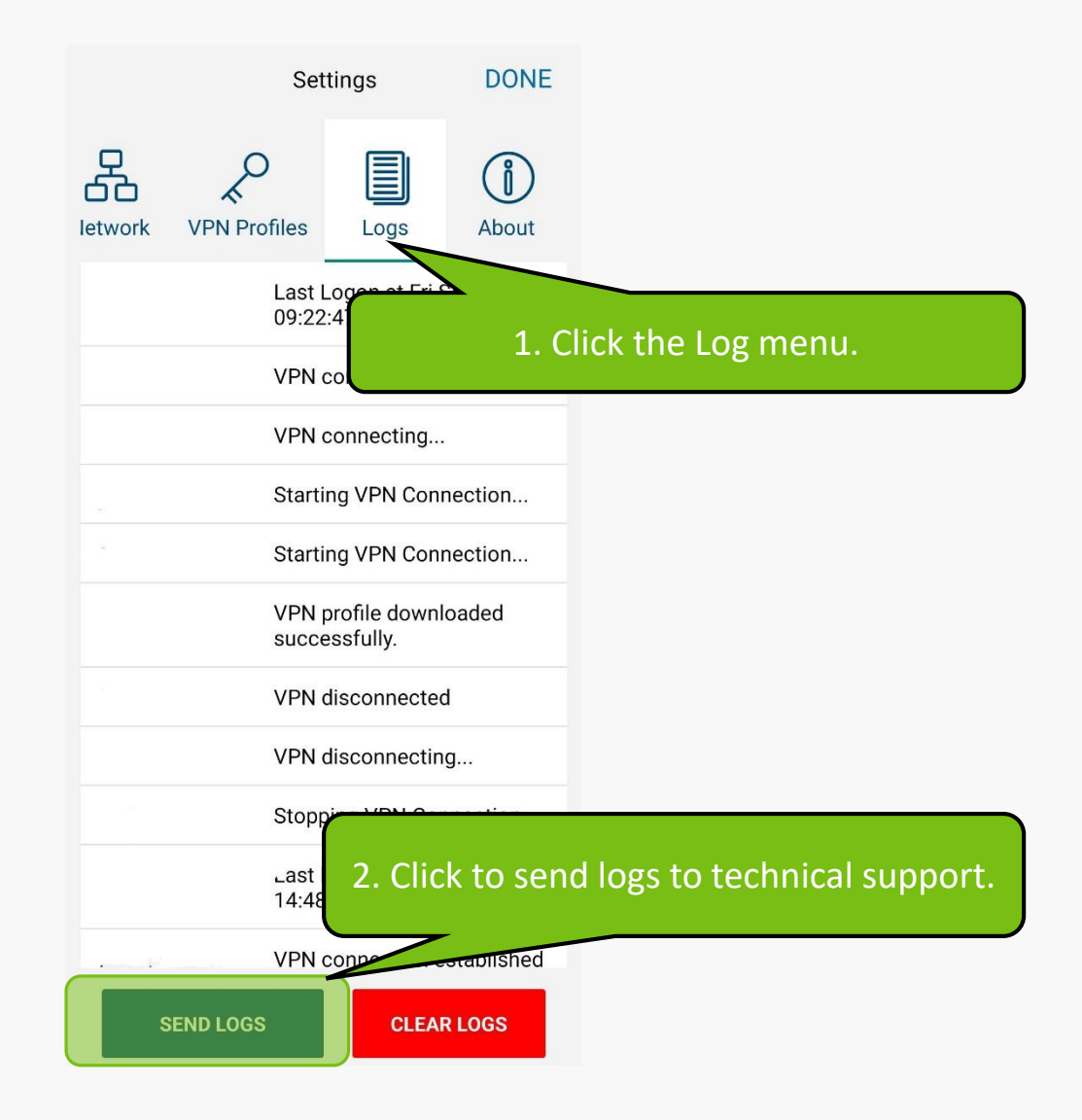

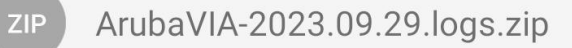

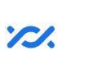

Sdílet prostřednictvím "Sdílení v okolí"

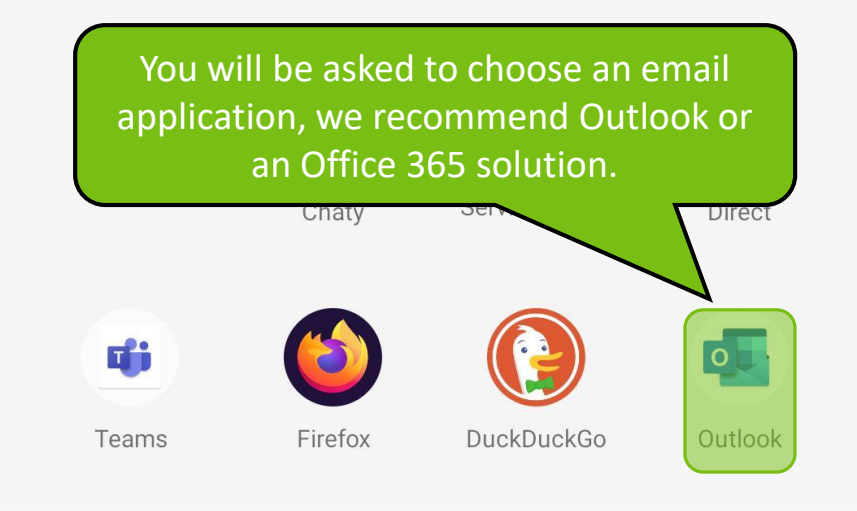

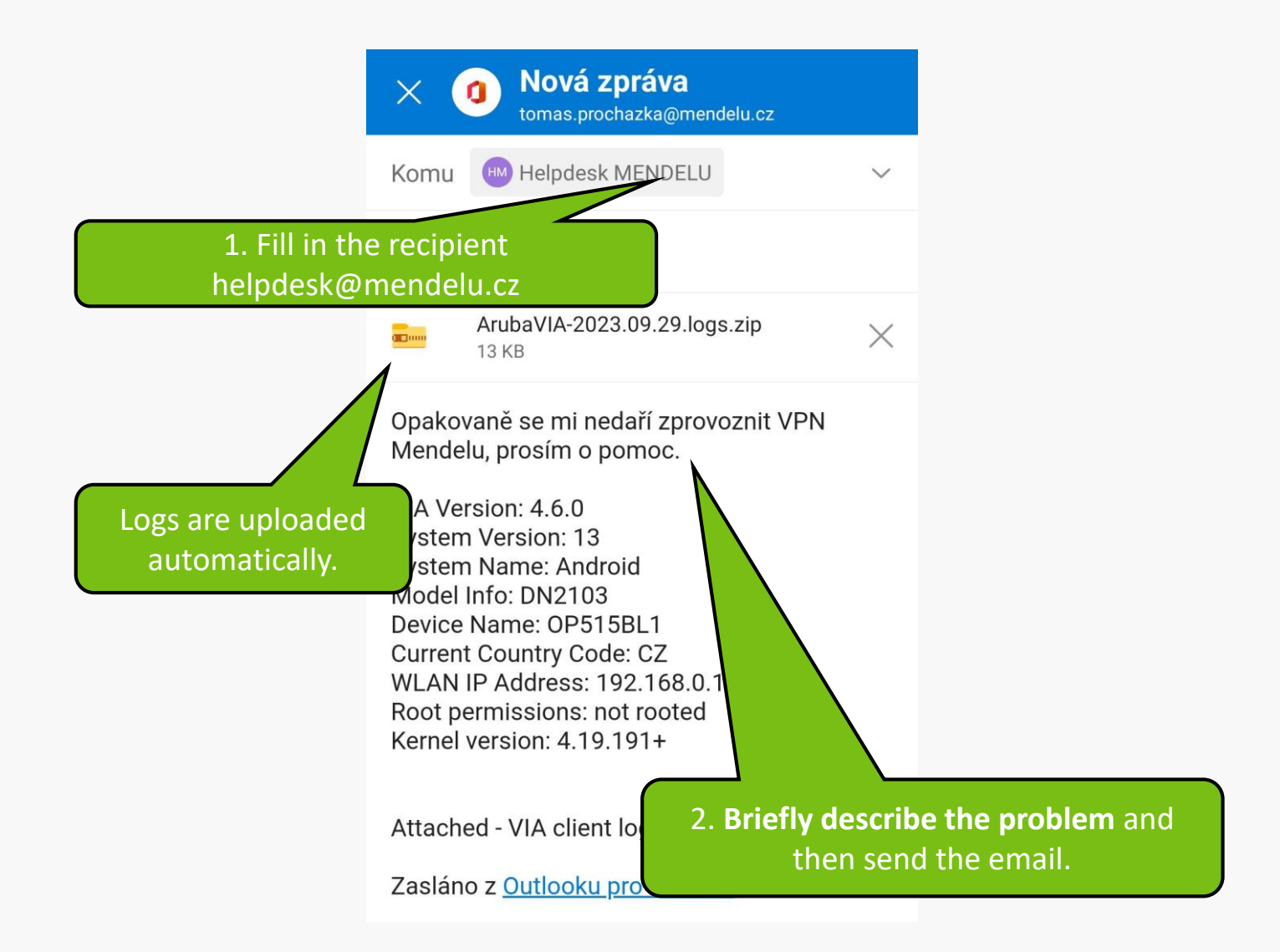

**MENDELU** Odbor informačních technologií

## Instructions prepared by

Department of Information Technology OIT MENDELU

oit.mendelu.cz tech.mendelu.cz